| Р |
|---|
| R |
| 0 |
| G |
| R |
| Ε |
| S |
| S |
|   |
| _ |
| В |
| L |
| U |
| Ε |
|   |

| REFERRED TO:          | Provider:      |              | •      | _                                             |                                        | DATE                   |           |  |
|-----------------------|----------------|--------------|--------|-----------------------------------------------|----------------------------------------|------------------------|-----------|--|
|                       | UWMC           | HMC          | CHMC   | OTHER:                                        |                                        |                        |           |  |
| PROVIDER NAME         | (PLEASE        | PRINT)       |        | PATIENT NAME                                  | (PLEASE                                | PRINT)                 |           |  |
| ODECIAL TY/OFD//OF    |                |              |        | ADDDECC                                       |                                        |                        |           |  |
| SPECIALTY/SERVICE     |                |              |        | ADDRESS                                       |                                        |                        |           |  |
| ADDRESS               |                |              |        | CITY/STATE                                    |                                        |                        |           |  |
|                       |                |              |        |                                               |                                        |                        |           |  |
| CITY/STATE            |                | ZIP          |        | TELEPHONE NUMBER                              |                                        | ZIP                    |           |  |
|                       |                |              |        |                                               |                                        |                        | _         |  |
| TELEPHONE NUMBER      |                |              |        | APPOINTMENT/A                                 | ADMIT DATE                             | APPOINTMENT DAT        | E         |  |
|                       |                |              |        |                                               |                                        |                        |           |  |
| REASON FOR CON        | SULTATION:     | Opinion Only | Assume | Charge of Aspect of                           | Patient As                             | sume Charge or Transfe | r Patient |  |
| Primary Diagnosis:    |                |              |        |                                               |                                        |                        |           |  |
| , 0                   |                |              |        |                                               |                                        |                        |           |  |
| Diagnosis That Sugg   | ests Consult:  |              |        |                                               |                                        |                        |           |  |
| -                     |                |              |        |                                               |                                        |                        |           |  |
|                       |                |              |        |                                               |                                        |                        |           |  |
| Pertinent History and | Physical:      |              |        |                                               |                                        |                        |           |  |
|                       |                |              |        |                                               |                                        |                        |           |  |
|                       |                |              |        |                                               |                                        |                        |           |  |
|                       |                |              |        |                                               |                                        |                        |           |  |
|                       |                |              |        |                                               |                                        |                        |           |  |
|                       |                |              |        |                                               |                                        |                        |           |  |
|                       |                |              |        |                                               |                                        |                        |           |  |
|                       |                |              |        |                                               |                                        |                        |           |  |
|                       |                |              |        |                                               |                                        |                        |           |  |
|                       |                |              |        |                                               |                                        |                        |           |  |
|                       |                |              |        |                                               |                                        |                        |           |  |
|                       |                |              |        |                                               |                                        |                        |           |  |
|                       |                |              |        |                                               |                                        |                        |           |  |
|                       |                |              |        |                                               |                                        |                        |           |  |
|                       |                |              |        |                                               |                                        | DATE                   |           |  |
| REFERRED BY:          | Provider:      |              |        |                                               |                                        | DATE                   |           |  |
|                       | UWMC           | HMC          | CHMC   | Other:                                        |                                        |                        |           |  |
| PROVIDER NAME         | (PLEASE PRINT) | UPIN         |        | DATE RETURNIN                                 | G TO REFERR                            | ING CLINIC             |           |  |
| SPECIALTY/SERVICE     |                |              |        | =                                             |                                        |                        |           |  |
| or Ediner Moercole    |                |              |        | INTERPRETE                                    | ====================================== |                        |           |  |
| ADDRESS/MS            |                |              |        |                                               |                                        |                        |           |  |
|                       |                |              |        |                                               |                                        |                        |           |  |
| CITY/STATE            |                | ZIP          |        | PLEASE <b>NOTIFY</b> REFERRING PHYSICIAN WHEN |                                        |                        |           |  |
| TELEBUONE NUMBER      |                |              |        |                                               | APPOINTMENT HAS BEEN SCHEDULED.        |                        |           |  |
| TELEPHONE NUMBER      |                |              |        |                                               |                                        |                        |           |  |
|                       |                |              | T      | NA/ 84 . J                                    |                                        |                        |           |  |
| PT.NO                 |                |              |        | JW Medicine                                   | ton 11\A/ \41:1                        | Contor                 |           |  |

Harborview Medical Center – UW Medical Center University of Washington Physicians Seattle, Washington

PROFESSIONAL CONSULTATION REQUEST

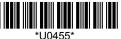

NAME